# **uMongo Documentation**

*Release 3.1.0*

**Scille SAS**

**Sep 21, 2022**

# **Contents**

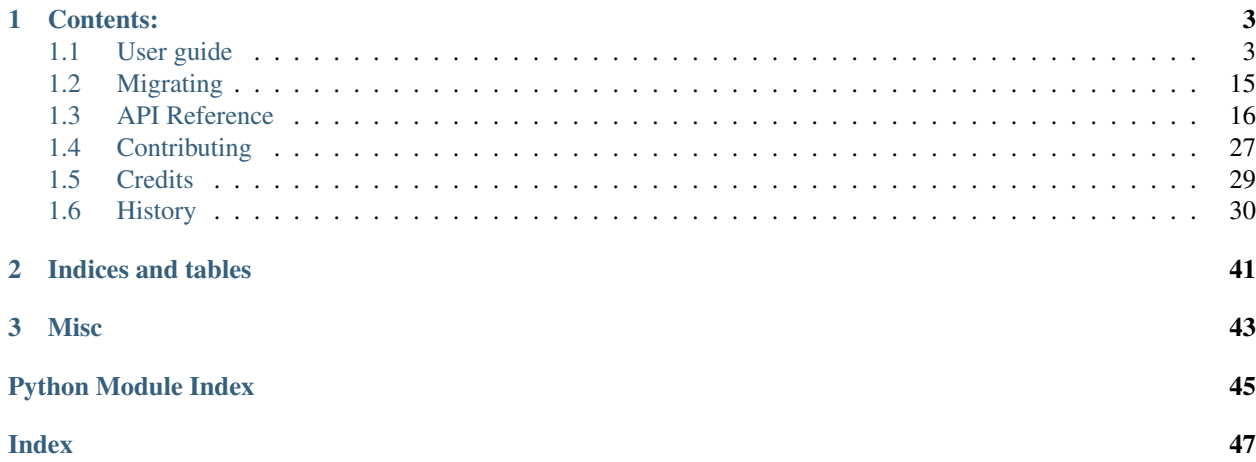

 $\mu$ Mongo is a Python MongoDB ODM. It inception comes from two needs: the lack of async ODM and the difficulty to do document (un)serialization with existing ODMs.

From this point,  $\mu$ Mongo made a few design choices:

- Stay close to the standards MongoDB driver to keep the same API when possible: use find ({"field": "value"}) like usual but retrieve your data nicely OO wrapped !
- Work with multiple drivers [\(PyMongo,](https://api.mongodb.org/python/current/) [TxMongo,](https://txmongo.readthedocs.org/en/latest/) [motor\\_asyncio](https://motor.readthedocs.org/en/stable/) and [mongomock](https://github.com/vmalloc/mongomock) for the moment)
- Tight integration with [Marshmallow](http://marshmallow.readthedocs.org) serialization library to easily dump and load your data with the outside world
- i18n integration to localize validation error messages
- Free software: MIT license
- Test with 90%+ coverage ;-)

µMongo requires MongoDB 4.2+ and Python 3.7+.

Quick example

```
import datetime as dt
from pymongo import MongoClient
from umongo import Document, fields, validate
from umongo.frameworks import PyMongoInstance
db = MongoClient().test
instance = PyMonqofnstance(db)@instance.register
class User(Document):
    email = fields.EmailField(required=True, unique=True)
   birthday = fields.DateTimeField(validate=validate.Range(min=dt.datetime(1900, 1,
\rightarrow1)))
    friends = fields.ListField(fields.ReferenceField("User"))
    class Meta:
        collection_name = "user"
# Make sure that unique indexes are created
User.ensure_indexes()
goku = User(email='goku@sayen.com', birthday=dt.datetime(1984, 11, 20))
goku.commit()
vegeta = User(email='vegeta@over9000.com', friends=[goku])
vegeta.commit()
vegeta.friends
# <object umongo.data_objects.List([<object umongo.dal.pymongo.
  ˓→PyMongoReference(document=User, pk=ObjectId('5717568613adf27be6363f78'))>])> (continues on next page)
```
(continued from previous page)

```
vegeta.dump()
# {id': '570ddb311d41c89cabceeddc', 'email': 'vegeta@over9000.com', friends': [
˓→'570ddb2a1d41c89cabceeddb']}
User.find_one({"email": 'goku@sayen.com'})
# <object Document __main__.User({'id': ObjectId('570ddb2a1d41c89cabceeddb'), 'friends
˓→': <object umongo.data_objects.List([])>,
# 'email': 'goku@sayen.com', 'birthday': datetime.
˓→datetime(1984, 11, 20, 0, 0)})>
```
Get it now:

```
$ pip install umongo # This installs umongo with pymongo
$ pip install my-mongo-driver # Other MongoDB drivers must be installed manually
```
Or to get it along with the MongoDB driver you're planing to use:

```
$ pip install umongo[motor]
$ pip install umongo[txmongo]
$ pip install umongo[mongomock]
```
# CHAPTER 1

# Contents:

# <span id="page-6-1"></span><span id="page-6-0"></span>**1.1 User guide**

# <span id="page-6-2"></span>**1.1.1 Base concepts**

In  $\mu$ Mongo 3 worlds are considered:

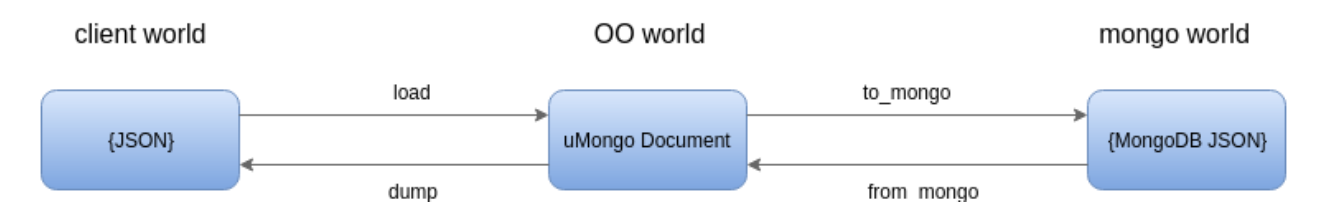

### **Client world**

This is the data from outside  $\mu$ Mongo, it can be a JSON dict from your web framework (i.g. request.get\_json() with [flask](http://flask.palletsprojects.com/) or json.loads(request.raw\_post\_data) in [django\)](https://www.djangoproject.com/) or it could be a regular Python dict with Python-typed data.

JSON dict example

```
>>> {"str_field": "hello world", "int_field": 42, "date_field": "2015-01-01T00:00:00Z
\hookrightarrow"}
```
Python dict example

```
>>> {"str_field": "hello world", "int_field": 42, "date_field": datetime(2015, 1, 1)}
```
To be integrated into  $\mu$ Mongo, those data need to be deserialized and to leave  $\mu$ Mongo they need to be serialized (under the hood  $\mu$ Mongo uses [marshmallow](http://marshmallow.readthedocs.org/) schema).

The deserialization operation is done automatically when instantiating a  $\mu_{\text{nonq}}$ ,  $\mu_{\text{nonq}}$ . The serialization is done when calling umongo. Document.dump() on a document instance.

### **Object Oriented world**

umongo. Document allows you to work with your data as objects and to guarantee their validity against a model.

First let's define a document with few [umongo.fields](#page-25-0)

```
@instance.register
class Dog(Document):
    name = fields.StrField(required=True)
   breed = fields.StrField(default="Mongrel")
   birthday = fields.DateTimeField()
```
Don't pay attention to the @instance.register for now.

Note that each field can be customized with special attributes like required (which is pretty self-explanatory) or default (if the field is missing during deserialization it will take this value).

Now we can play back and forth between OO and client worlds

```
>>> client_data = {'name': 'Odwin', 'birthday': '2001-09-22T00:00:00Z'}
>>> odwin = Dog(**client_data)
>>> odwin.breed
"Mongrel"
>>> odwin.birthday
datetime.datetime(2001, 9, 22, 0, 0)
>>> odwin.breed = "Labrador"
>>> odwin.dump()
{'birthday': '2001-09-22T00:00:00+00:00', 'breed': 'Labrador', 'name': 'Odwin'}
```
Note: You can access the data as attribute (i.g. odwin.name) or as item (i.g. odwin['name']). The latter is specially useful if one of your field name clashes with umongo. Document's attributes.

OO world enforces model validation for each modification

```
>>> odwin.bad_field = 42
[...]
AttributeError: bad_field
>>> odwin.birthday = "not_a_date"
[\ldots]ValidationError: "Not a valid datetime."
```
Object orientation means inheritance, of course you can do that

```
@instance.register
class Animal(Document):
   breed = fields.StrField()
   birthday = fields.DateTimeField()
    class Meta:
        abstract = True
@instance.register
class Dog(Animal):
```
(continues on next page)

(continued from previous page)

```
name = fields.StrField(required=True)
@instance.register
class Duck(Animal):
   pass
```
The Meta subclass is used (along with inherited Meta classes from parent documents) to configure the document class, you can access this final config through the opts attribute.

Here we use this to allow Animal to be inherited and to make it abstract.

```
>>> Animal.opts
<DocumentOpts(instance=<umongo.frameworks.PyMongoInstance object at 0x7efe7daa9320>,
˓→template=<Document template class '__main__.Animal'>, abstract=True, collection_
˓→name=None, is_child=False, base_schema_cls=<class 'umongo.schema.Schema'>,
→indexes=[], offspring={<Implementation class '_main_.Duck'>, <Implementation
˓→class '__main__.Dog'>})>
>>> Dog.opts
<DocumentOpts(instance=<umongo.frameworks.PyMongoInstance object at 0x7efe7daa9320>,
˓→template=<Document template class '__main__.Dog'>, abstract=False, collection_
˓→name=dog, is_child=False, base_schema_cls=<class 'umongo.schema.Schema'>,
˓→indexes=[], offspring=set())>
>>> class NotAllowedSubDog(Dog): pass
[...]
DocumentDefinitionError: Document <class '__main__.Dog'> doesn't allow inheritance
>>> Animal(breed="Mutant")
[...]
AbstractDocumentError: Cannot instantiate an abstract Document
```
### **Mongo world**

Mongo world consist of data returned in a format suitable for a MongoDB driver [\(pymongo](https://api.mongodb.org/python/current/) for instance).

```
>>> odwin.to_mongo()
{'birthday': datetime.datetime(2001, 9, 22, 0, 0), 'name': 'Odwin'}
```
In this case, the data is unchanged. Let's consider something more complex:

```
@instance.register
class Dog(Document):
   name = fields.StrField(attribute='id')
```
We use the name of the dog as our  $_id$  key, but for readability we keep it as name inside our document.

```
>>> odwin = Dog(name='Odwin')
>>> odwin.dump()
{'name': 'Odwin'}
>>> odwin.to_mongo()
{'_id': 'Odwin'}
>>> Dog.build_from_mongo({'_id': 'Scruffy'}).dump()
{'name': 'Scruffy'}
```
Note: If no field refers to \_id in the document, a dump-only field id will be automatically added:

```
>>> class AutoId(Document):
... pass
>>> AutoId.find_one()
<object Document __main__.AutoId({'id': ObjectId('5714b9a61d41c8feb01222c8')})>
```
To retrieve the \_id field whatever its name is, use the pk property:

```
>>> odwin.pk
'Odwin'
>>> Duck().pk
None
```
Most of the time, the user doesn't need to use  $to\_$  mongo directly. It is called internally by umongo. Document. commit`() which is the method used to commit changes to the database.

```
>>> odwin = Dog(name='Odwin', breed='Labrador')
>>> odwin.commit()
```
 $\mu$ Mongo provides access to Object Oriented versions of driver methods:

```
>>> Dog.find()
<umongo.dal.pymongo.WrappedCursor object at 0x7f169851ba68>
>>> next(Dog.find())
<object Document __main__.Dog({'id': 'Odwin', 'breed': 'Labrador'})>
Dog.find_one({'_id': 'Odwin'})
<object Document __main__.Dog({'id': 'Odwin', 'breed': 'Labrador'})>
```
The user can also access the collection used by the document at any time to perform more low-level operations:

```
>>> Dog.collection
Collection(Database(MongoClient(host=['localhost:27017'], document_class=dict, tz_
˓→aware=False, connect=True), 'test'), 'dog')
```
Note: By default the collection to use is the snake-cased version of the document's name (e.g. Dog  $\Rightarrow$  dog, HTTPError => http\_error). However, you can configure, through the Meta class, the collection to use for a document with the collection\_name meta attribute.

# **1.1.2 Multi-driver support**

The idea behind  $\mu$ Mongo is to allow the same document definition to be used with different MongoDB drivers.

To achieve that the user only defines document templates. Templates which will be implemented when registered by an instance:

Basically an instance provide three informations:

- the mongoDB driver type to use
- the database to use
- the implemented documents

This way a template can be implemented by multiple instances, this can be useful for example to:

• store the same documents in differents databases

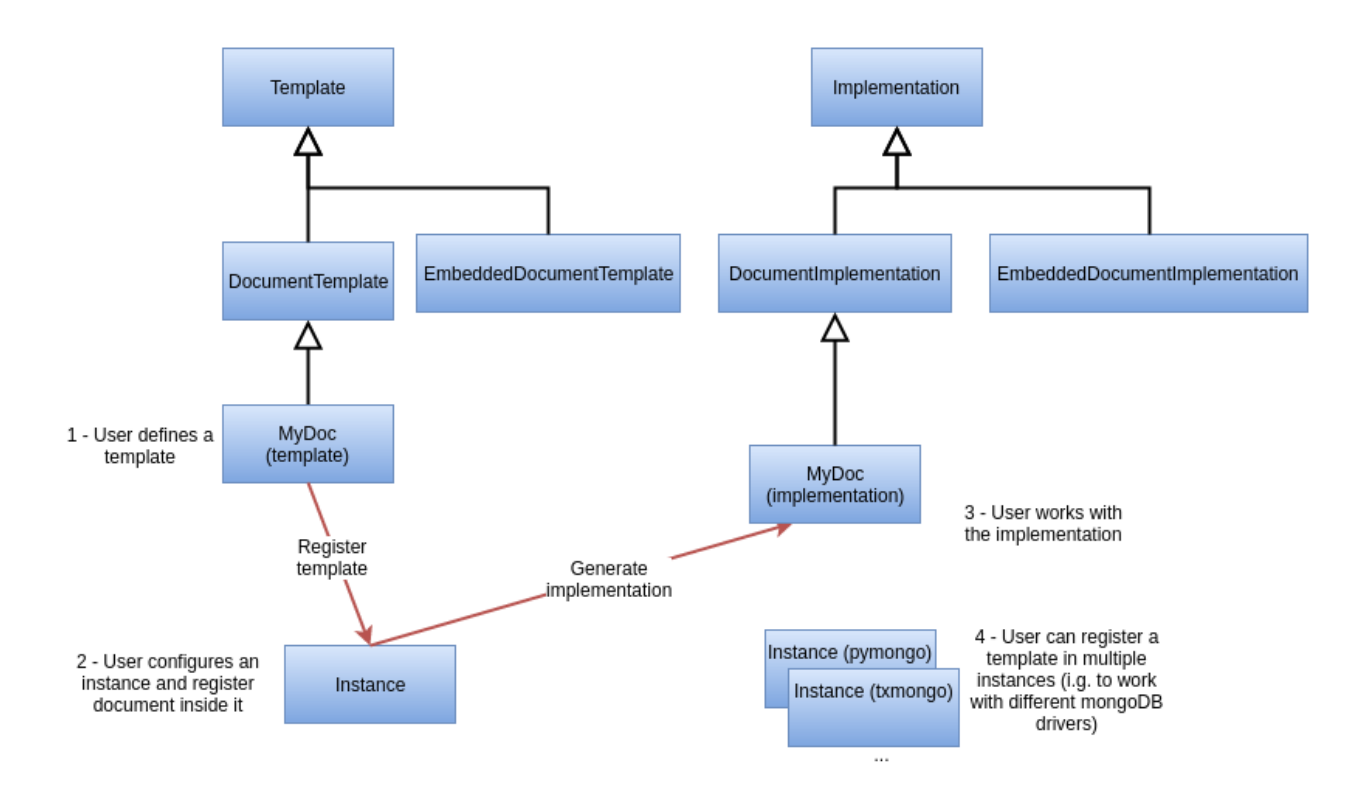

• define an instance with async driver for a web server and a sync one for shell interactions

Here's how to create and use an instance:

```
>>> from umongo.frameworks import PyMongoInstance
>>> import pymongo
>>> con = pymongo.MongoClient()
>>> instance1 = PyMongoInstance(con.db1)
>>> instance2 = PyMongoInstance(con.db2)
```
Now we can define & register documents, then work with them:

```
>>> class Dog(Document):
... pass
>>> Dog # mark as a template in repr
<Template class '__main__.Dog'>
>>> Dog.is_template
True
>>> DogInstance1Impl = instance1.register(Dog)
>>> DogInstance1Impl # mark as an implementation in repr
<Implementation class '__main__.Dog'>
>>> DogInstance1Impl.is_template
False
>>> DogInstance2Impl = instance2.register(Dog)
>>> DogInstance1Impl().commit()
>>> DogInstance1Impl.count_documents()
1
>>> DogInstance2Impl.count_documents()
\, \, \,
```
Note: In most cases, only a single instance is used. In this case, one can use instance.register as a decoration

to replace the template by its implementation.

```
>>> @instance.register
... class Dog(Document):
... pass
>>> Dog().commit()
```
Note: In real-life applications, the driver connection details may not be known when registering models. For instance, when using the Flask app factory pattern, one will instantiate the instance and register model documents at import time, then pass the database connection at app init time. This can be achieved with the set\_db method. No database interaction can be performed until a database connection is set.

```
>>> from umongo.frameworks import TxMongoInstance
>>> # Don't pass a database connection when instantiating the instance
>>> instance = TxMongoInstance()
>>> @instance.register
... class Dog(Document):
... pass
>>> # Don't try to use Dog (except for inheritance) yet
>>> # A database connection must be set first
>>> db = create_txmongo_database()
>>> instance.set_db(db)
>>> # Now instance is ready
>>> yield Dog().commit()
```
For the moment all examples have been done with pymongo. Things are pretty much the same with other drivers, just configure the instance and you're good to go:

```
>>> from umongo.frameworks import MotorAsyncIOInstance
>>> db = motor.motor_asyncio.AsyncIOMotorClient()['umongo_test']
>>> instance = MotorAsyncIOInstance(db)
>>> @instance.register
... class Dog(Document):
... name = fields.StrField(attribute='_id')
... breed = fields.StrField(default="Mongrel")
```
Of course the way you'll be calling methods will differ:

```
>>> odwin = Dog(name='Odwin', breed='Labrador')
>>> yield from odwin.commit()
>>> dogs = yield from Dog.find()
```
# **1.1.3 Inheritance**

Inheritance inside the same collection is achieve by adding a  $\lfloor$  cls field (accessible in the document as cls) in the document stored in MongoDB

```
>>> @instance.register
... class Parent(Document):
... unique_in_parent = fields.IntField(unique=True)
>>> @instance.register
... class Child(Parent):
```
(continues on next page)

(continued from previous page)

```
... unique_in_child = fields.StrField(unique=True)
>>> child = Child(unique_in_parent=42, unique_in_child='forty_two')
>>> child.cls
'Child'
>>> child.dump()
{'cls': 'Child', 'unique_in_parent': 42, 'unique_in_child': 'forty_two'}
>>> Parent(unique_in_parent=22).dump()
{'unique_in_parent': 22}
>>> [x.document for x in Parent.indexes]
[{'key': SON([('unique_in_parent', 1)]), 'name': 'unique_in_parent_1', 'sparse': True,
˓→ 'unique': True}]
```
Warning: You must register a parent before its child inside a given instance.

Due to the way document instances are created from templates, fields and pre/post\_dump/load methods can only be inherited from mixin classes by explicitly using a [umongo.MixinDocument](#page-24-0).

```
@instance.register
class TimeMixin(MixinDocument):
   date_created = fields.DateTimeField()
    date_modified = fields.DateTimeField()
@instance.register
class MyDocument(Document, TimeMixin)
   name = fields.StringField()
```
A [umongo.MixinDocument](#page-24-0) can be inherited by both [umongo.Document](#page-20-0) and [umongo.](#page-23-0) [EmbeddedDocument](#page-23-0) classes.

### **1.1.4 Indexes**

Warning: Indexes must be first submitted to MongoDB. To do so you should call umongo. Document. ensure\_indexes() once for each document.

In fields, unique attribute is implicitly handled by an index:

```
>>> @instance.register
... class WithUniqueEmail(Document):
... email = fields.StrField(unique=True)
>>> [x.document for x in WithUniqueEmail.indexes]
[{'key': SON([('email', 1)]), 'name': 'email_1', 'sparse': True, 'unique': True}]
>>> WithUniqueEmail.ensure_indexes()
>>> WithUniqueEmail().commit()
>>> WithUniqueEmail().commit()
[...]
ValidationError: {'email': 'Field value must be unique'}
```
Note: The index params also depend of the required, null field attributes

For more custom indexes, the Meta.indexes attribute should be used:

```
>>> @instance.register
... class CustomIndexes(Document):
... name = fields.StrField()
... age = fields.Int()
... class Meta:
... indexes = ('#name', 'age', ('-age', 'name'))
>>> [x.document for x in CustomIndexes.indexes]
[{'key': SON([('name', 'hashed')]), 'name': 'name_hashed'},
{'key': SON([('age', 1), ]), 'name': 'age_1'},
{'key': SON([('age', -1), ('name', 1)]), 'name': 'age_-1_name_1'}
```
Note: Meta. indexes should use the names of the fields as they appear in database (i.g. given a field nick  $=$ StrField(attribute='nk'), you refer to it in Meta.indexes as nk)

Indexes can be passed as:

- a string with an optional direction prefix (i.g. "my\_field")
- a list of string with optional direction prefix for compound indexes (i.g. ["field1", "-field2"])
- a pymongo.IndexModel object
- a dict used to instantiate an pymongo.IndexModel for custom configuration (i.g. {'key': ['field1', 'field2'], 'expireAfterSeconds': 42})

### Allowed direction prefix are:

- $\bullet$  + for ascending
- $\bullet$  for descending
- \$ for text
- # for hashed

Note: If no direction prefix is passed, ascending is assumed

In case of a field defined in a child document, its index is automatically compounded with  $\lfloor c \rfloor$  s

```
>>> @instance.register
... class Parent(Document):
       ... unique_in_parent = fields.IntField(unique=True)
>>> @instance.register
... class Child(Parent):
... unique_in_child = fields.StrField(unique=True)
... class Meta:
... indexes = ['#unique_in_parent']
>>> [x.document for x in Child.indexes]
[{'name': 'unique_in_parent_1', 'sparse': True, 'unique': True, 'key': SON([('unique_
˓→in_parent', 1)])},
{'name': 'unique_in_parent_hashed__cls_1', 'key': SON([('unique_in_parent', 'hashed
˓→'), ('_cls', 1)])},
{'name': '_cls_1', 'key': SON([('_cls', 1)])},
{'name': 'unique_in_child_1__cls_1', 'sparse': True, 'unique': True, 'key': SON([(
˓→'unique_in_child', 1), ('_cls', 1)])}]
```
# **1.1.5 I18n**

 $\mu$ Mongo provides a simple way to work with i18n (internationalization) through the umongo.set gettext(), for example to use python's default gettext:

```
from umongo import set_gettext
from gettext import gettext
set_gettext(gettext)
```
This way each error message will be passed to the custom gettext function in order for it to return the localized version of it.

See [examples/flask](https://github.com/Scille/umongo/tree/master/examples/flask) for a working example of i18n with [flask-babel.](https://pythonhosted.org/Flask-Babel/)

Note: To set up i18n inside your app, you should start with [messages.pot](https://github.com/Scille/umongo/tree/master/messages.pot) which is a translation template of all the messages used in umongo (and it dependancy marshmallow).

### **1.1.6 Marshmallow integration**

Under the hood,  $\mu$ Mongo heavily uses [marshmallow](http://marshmallow.readthedocs.org) for all its data validation work.

However an ODM has some special needs (i.g. handling required fields through MongoDB's unique indexes) that force to extend marshmallow base types.

In short, you should not try to use marshmallow base types ([marshmallow.Schema](https://marshmallow.readthedocs.io/en/latest/api_reference.html#marshmallow.Schema), [marshmallow.fields.](https://marshmallow.readthedocs.io/en/latest/marshmallow.fields.html#marshmallow.fields.Field) [Field](https://marshmallow.readthedocs.io/en/latest/marshmallow.fields.html#marshmallow.fields.Field) or [marshmallow.validate.Validator](https://marshmallow.readthedocs.io/en/latest/marshmallow.validate.html#marshmallow.validate.Validator) for instance) in a  $\mu$ Mongo document but instead use their  $\mu$ Mongo equivalents (respectively [umongo.abstract.BaseSchema](#page-24-1), [umongo.abstract.BaseField](#page-24-2) and [umongo.abstract.BaseValidator](#page-25-1)).

In the *[Base concepts](#page-6-2)* paragraph, the schema contains a little simplification. According to it, the client and OO worlds are made of the same data, but only in a different form (serialized vs object oriented). However, quite often, the application API doesn't strictly exposes the datamodel (e.g. you don't want to display or allow modification of the passwords in your */users* route).

Back to our *Dog* document. In real life one can rename your dog but not change its breed. The user API should have a schema that enforces this.

**>>>** DogMaSchema = Dog.schema.as\_marshmallow\_schema()

as marshmallow schema convert the original µMongo schema into a pure marshmallow schema that can be subclassed and customized:

```
>>> class PatchDogSchema(DogMaSchema):
        ... class Meta:
            ... fields = ('name', )
>>> patch_dog_schema = PatchDogSchema()
>>> patch_dog_schema.load({'name': 'Scruffy', 'breed': 'Golden retriever'}).errors
{'_schema': ['Unknown field name breed.']}
>>> ret = patch_dog_schema.load({'name': 'Scruffy'})
>>> ret
{'name': 'Scruffy'}
```
Finally we can integrate the validated data into OO world:

```
>>> my_dog.update(ret)
>>> my_dog.name
'Scruffy'
```
This works great when you want to add special behaviors depending of the situation. For more simple usecases we could use the [marshmallow pre/post precessors](http://marshmallow.readthedocs.io/en/latest/extending.html#pre-processing-and-post-processing-methods) . For example to simply customize the dump:

```
>>> from umongo import post_dump # same as `from marshmallow import post_dump`
>>> @instance.register
... class Dog(Document):
... name = fields.StrField(required=True)
... breed = fields.StrField(default="Mongrel")
... birthday = fields.DateTimeField()
... @post_dump
... def customize_dump(self, data):
... data['name'] = data['name'].capitalize()
... data['brief'] = "Hi ! My name is %s and I'm a %s" % (data['name'], data[
˓→'breed'])"
...
>>> Dog(name='scruffy').dump()
{'name': 'Scruffy', 'breed': 'Mongrel', 'brief': "Hi ! My name is Scruffy and I'm a
˓→Mongrel"}
```
Now let's imagine we want to allow the per-breed creation of a massive number of ducks. The API would accept a really different format than our datamodel:

```
{
    'breeds': [
        {'name': 'Mandarin Duck', 'births': ['2016-08-29T00:00:00', '2016-08-
\rightarrow31T00:00:00', ...]},
        {'name': 'Mallard', 'births': ['2016-08-27T00:00:00', ...]},
        ...
    ]
}
```
Starting from the µMongo schema would not help, but one can create a new schema using pure marshmallow fields generated with the umongo.BaseField.dump.as\_marshmallow\_field() method:

```
>>> MassiveBreedSchema(marshmallow.Schema):
... name = Duck.schema.fields['breed'].as_marshmallow_field()
... births = marshmallow.fields.List(
... Duck.schema.fields['birthday'].as_marshmallow_field())
>>> MassiveDuckSchema(marshmallow.Schema):
      ... breeds = marshmallow.fields.List(marshmallow.fields.
˓→Nested(MassiveBreedSchema))
```
Note: A custom marshmallow schema umongo.schema.RemoveMissingSchema can be used instead of regular marshmallow. Schema to skip missing fields when dumping a umongo. Document object.

```
try:
    data, _ = MassiveDuckSchema().load(payload)
    ducks = []
    for breed in data['breeds']:
        for birthday in breed['births']:
            duck = Duck(breed=breed['name']), birthday=birthday)
```
(continues on next page)

(continued from previous page)

```
duck.commit()
            ducks.append(duck)
except ValidationError as e:
    # Error handling
    ...
```
### Note:

Field's **missing** and **default** attributes are not handled the same in marshmallow and umongo.

In marshmallow default contains the value to use during serialization (i.e. calling schema.dump(doc)) and missing the value for deserialization.

In umongo however there is only a default attribute which will be used when creating (or loading from user world) a document where this field is missing. This is because you don't need to control how umongo will store the document in mongo world.

So when you use as\_marshmallow\_field, the resulting marshmallow field's missing' \s' \default will be by default both infered from the umongo's default field. You can overwrite this behavior by using marshmallow missing/marshmallow default attributes:

```
@instance.register
class Employee(Document):
   name = fields.StrField(default='John Doe')
   birthday = fields.DateTimeField(marshmallow_missing=dt.datetime(2000, 1, 1))
    # You can use `missing` singleton to overwrite `default` field inference
    skill = fields.StrField(default='Dummy', marshmallow_default=missing)
ret = Employee.schema.as_marshmallow_schema()().load({})
assert ret == {'name': 'John Doe', 'birthday': datetime(2000, 1, 1, 0, 0,
˓→tzinfo=tzutc()), 'skill': 'Dummy'}
ret = Employee.schema.as_marshmallow_schema()().dump({})
assert ret == {'name': 'John Doe', 'birthday': '2000-01-01T00:00:00+00:00'} # Note
˓→`skill` hasn't been serialized
```
It can be useful to let all the generated marshmallow schemas inherit a custom base schema class. For instance to customize this base schema using a Meta class.

This can be done by defining a custom base schema class and passing it as a class attribute to a custom [umongo.](#page-20-0) [Document](#page-20-0) subclass.

Since the default base schema is umongo.abstract.BaseMarshmallowSchema, it makes sense to build from here.

```
class BaseMaSchema(umongo.abstract.BaseMarshmallowSchema):
  class Meta:
      ... # Add custom attributes here
   # Implement custom methods here
   def custom_method(self):
      ...
@instance.register
class MyDocument(Document):
  MA_BASE_SCHEMA_CLS = BaseMaSchema
```
This is done at document level, but it is possible to do it in a custom base Document class to avoid duplication.

### **1.1.7 Field validate & io\_validate**

Fields can be configured with special validators through the validate attribute:

```
from umongo import Document, fields, validate
@instance.register
class Employee(Document):
    name = fields.StrField(validate=[validate.Length(max=120), validate.Regexp(r"[a-
\rightarrowzA-Z ']+")])
    age = fields.IntField(validate=validate.Range(min=18, max=65))
    email = fields.StrField(validate=validate.Email())
    type = fields.StrField(validate=validate.OneOf(['private', 'sergeant', 'general
\leftrightarrow']))
```
Those validators will be enforced each time a field is modified:

```
>>> john = Employee(name='John Rambo')
>>> john.age = 99 # it's not his war anymore...
[\ldots]ValidationError: ['Must be between 18 and 65.']
```
Validators may need to query the database (e.g. to validate a [umongo.data\\_objects.Reference](#page-28-0)). For this need one can use the io\_validate argument. It should be a function (or a list of functions) that will do database access in accordance with the chosen mongodb driver.

For example with Motor-asyncio driver, io\_validate's functions will be wrapped by asyncio.coroutine and called with yield from.

```
from motor.motor_asyncio import AsyncIOMotorClient
from umongo.frameworks import MotorAsyncIOInstance
db = AsyncIOMotorClient().test
instance = MotorAsyncIOInstance(db)
@instance.register
class TrendyActivity(Document):
   name = fields.StrField()
@instance.register
class Job(Document):
   def _is_dream_job(field, value):
        if not (yield from TrendyActivity.find_one(name=value)):
            raise ValidationError("No way I'm doing this !")
    activity = fields.StrField(io_validate=_is_dream_job)
@asyncio.coroutine
def run():
   yield from TrendyActivity(name='Pythoning').commit()
   yield from Job(activity='Pythoning').commit()
   yield from Job(activity='Javascripting...').commit()
    # raises ValidationError: {'activity': ["No way I'm doing this !"]}
```
Warning: When converting to marshmallow with *as marshmallow schema* and *as marshmallow fields*, *io\_validate* attribute will not be preserved.

# <span id="page-18-0"></span>**1.2 Migrating**

### **1.2.1 Migrating from umongo 2 to umongo 3**

For a full list of changes, see the CHANGELOG.

### **Database migration**

Aside from changes in application code, migrating from umongo 2 to umongo 3 requires changes in the database.

The way the embedded documents are stored has changed. The *cls* attribute is now only set on embedded documents that are subclasses of a concrete embedded document. Unless documents are non-strict (i.e. transparently handle unknown fields, default is strict), the database must be migrated to remove the *\_cls* fields on embedded documents that are not subclasses of a concrete document.

This change is irreversible. It requires the knowledge of the application model (the document and embedded document classes).

umongo provides dedicated framework specific Instance subclasses to help on this.

A simple procedure to build a migration tool is to replace one's Instance class in the application code with such class and call instance.migrate\_2\_to\_3 on init.

For instance, given following umongo 3 application code

```
from umongo.frameworks.pymongo import PyMongoInstance
instance = PyMongoInstance()
# Register embedded documents
[...]
@instance.register
class Doc(Document):
   name = fields.StrField()
    # Embed documents
    embedded = fields.EmbeddedField([...])
instance.set_db(pymongo.MongoClient())
# This may raise an exception if Doc contains embedded documents
# as described above
Doc.find()
```
the migration can be performed by calling migrate 2 to 3.

```
from umongo.frameworks.pymongo import PyMongoMigrationInstance
instance = PyMongoMigrationInstance()
# Register embedded documents
```
(continues on next page)

(continued from previous page)

```
[\ldots]@instance.register
class Doc(Document):
   name = fields.StrField()
    # Embed documents
    embedded = fields.EmbeddedField([...])
instance.set_db(pymongo.MongoClient())
instance.migrate_2_to_3()
# This is safe now that the database is migrated
Doc.find()
```
Of course, this needs to be done only once. Although the migration is idempotent, it wouldn't make sense to keep this in the codebase and execute the migration on every application startup.

However, it is possible to embed the migration feature in the application code by defining a dedicated command, like a Flask CLI command for instance.

# <span id="page-19-0"></span>**1.3 API Reference**

### **1.3.1 Instance**

```
class umongo.instance.Instance(db=None)
    Abstract instance class
```
Instances aims at collecting and implementing umongo.template.Template:

```
# Doc is a template, cannot use it for the moment
class Doc(DocumentTemplate):
   pass
instance = MyFrameworkInstance()
# doc_cls is the instance's implementation of Doc
doc_cls = instance.register(Doc)
# Implementations are registered as attribute into the instance
instance.Doc is doc_cls
# Now we can work with the implementations
doc_cls.find()
```
Note: Instance registration is divided between umongo. Document and umongo. EmbeddedDocument.

```
register(template)
```
Generate an umongo.template.Implementation from the given umongo.template. Template for this instance.

Parameters template - umongo.template.Template to implement

Returns The umongo.template.Implementation generated

Note: This method can be used as a decorator. This is useful when you only have a single instance to work with to directly use the class you defined:

```
@instance.register
class MyEmbedded(EmbeddedDocument):
   pass
@instance.register
class MyDoc(Document):
   emb = fields.EmbeddedField(MyEmbedded)
MyDoc.find()
```
#### **retrieve\_document**(*name\_or\_template*)

Retrieve a [umongo.document.DocumentImplementation](#page-21-0) registered into this instance from it name or it template class (i.e. umongo. Document).

#### **retrieve\_embedded\_document**(*name\_or\_template*)

Retrieve a [umongo.embedded\\_document.EmbeddedDocumentImplementation](#page-23-1) registered into this instance from it name or it template class (i.e. umongo. EmbeddedDocument).

#### set  $db$ ( $db$ )

Set the database to use whithin this instance.

Note: The documents registered in the instance cannot be used before this function is called.

**class** umongo.frameworks.pymongo.**PyMongoInstance**(*db=None*) [umongo.instance.Instance](#page-19-1) implementation for pymongo

### **1.3.2 Document**

#### <span id="page-20-0"></span>umongo.**Document**

Shortcut to DocumentTemplate

alias of [umongo.document.DocumentTemplate](#page-20-1)

<span id="page-20-1"></span>**class** umongo.document.**DocumentTemplate**(*\*args*, *\*\*kwargs*) Base class to define a umongo document.

Note: Once defined, this class must be registered inside a umongo.instance.BaseInstance to obtain it corresponding [umongo.document.DocumentImplementation](#page-21-0).

Note: You can provide marshmallow tags (e.g. *marshmallow.pre\_load* or *marshmallow.post\_dump*) to this class that will be passed to the marshmallow schema internally used for this document.

**class** umongo.document.**DocumentOpts**(*instance*, *template*, *collection\_name=None*, *abstract=False*, *indexes=None*, *is\_child=True*, *strict=True*, *offspring=None*)

Configuration for a document.

Should be passed as a Meta class to the Document

```
@instance.register
class Doc(Document):
```
(continues on next page)

(continued from previous page)

```
class Meta:
    abstract = True
```

```
assert Doc.opts.abstract == True
```
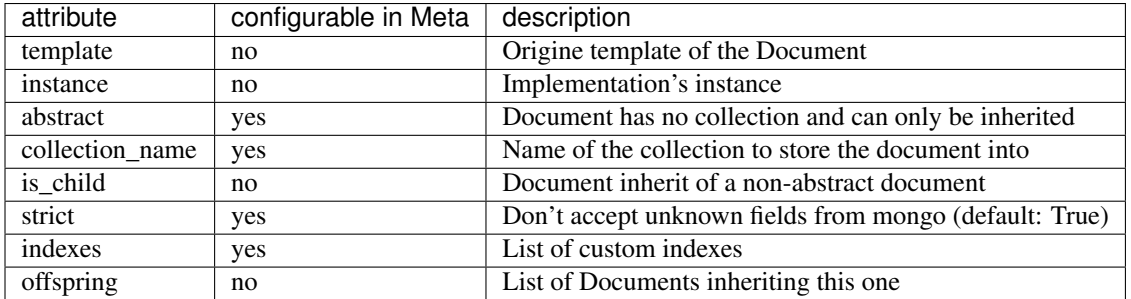

### <span id="page-21-0"></span>**class** umongo.document.**DocumentImplementation**(*\*\*kwargs*)

Represent a document once it has been implemented inside a umongo.instance.BaseInstance.

Note: This class should not be used directly, it should be inherited by concrete implementations such as umongo.frameworks.pymongo.PyMongoDocument

### **classmethod build\_from\_mongo**(*data*, *use\_cls=False*)

Create a document instance from MongoDB data

#### Parameters

- **data** data as retrieved from MongoDB
- **use\_cls** if the data contains a \_cls field, use it determine the Document class to instanciate

### **clear\_modified**()

Reset the list of document's modified items.

### **clone**()

Return a copy of this Document as a new Document instance

All fields are deep-copied except the \_id field.

### **collection**

Return the collection used by this document class

### **dbref**

Return a pymongo DBRef instance related to the document

#### **dump**()

Dump the document.

### **from\_mongo**(*data*)

Update the document with the MongoDB data

Parameters **data** – data as retrieved from MongoDB

### **is\_created**

Return True if the document has been commited to database

#### <span id="page-22-0"></span>**is\_modified**()

Returns True if and only if the document was modified since last commit.

**pk**

Return the document's primary key (i.e. \_id in mongo notation) or None if not available yet

Warning: Use is\_created field instead to test if the document has already been commited to database given \_id field could be generated before insertion

### **post\_delete**(*ret*)

Overload this method to get a callback after document deletion. :param ret: Pymongo response sent by the database.

Note: If you use an async driver, this callback can be asynchronous.

#### **post\_insert**(*ret*)

Overload this method to get a callback after document insertion. :param ret: Pymongo response sent by the database.

Note: If you use an async driver, this callback can be asynchronous.

#### **post\_update**(*ret*)

Overload this method to get a callback after document update. :param ret: Pymongo response sent by the database.

Note: If you use an async driver, this callback can be asynchronous.

#### **pre\_delete**()

Overload this method to get a callback before document deletion. :return: Additional filters dict that will be used for the query to select the document to update.

Note: If you use an async driver, this callback can be asynchronous.

#### **pre\_insert**()

Overload this method to get a callback before document insertion.

Note: If you use an async driver, this callback can be asynchronous.

#### **pre\_update**()

Overload this method to get a callback before document update. :return: Additional filters dict that will be used for the query to select the document to update.

Note: If you use an async driver, this callback can be asynchronous.

#### **to\_mongo**(*update=False*)

Return the document as a dict compatible with MongoDB driver.

Parameters **update** – if True the return dict should be used as an update payload instead of containing the entire document

### <span id="page-23-3"></span>**update**(*data*)

Update the document with the given data.

### **1.3.3 EmbeddedDocument**

#### <span id="page-23-0"></span>umongo.**EmbeddedDocument**

Shortcut to EmbeddedDocumentTemplate

alias of [umongo.embedded\\_document.EmbeddedDocumentTemplate](#page-23-2)

<span id="page-23-2"></span>**class** umongo.embedded\_document.**EmbeddedDocumentTemplate**(*\*args*, *\*\*kwargs*) Base class to define a umongo embedded document.

Note: Once defined, this class must be registered inside a umongo.instance.BaseInstance to obtain it corresponding [umongo.embedded\\_document.EmbeddedDocumentImplementation](#page-23-1).

**class** umongo.embedded\_document.**EmbeddedDocumentOpts**(*instance*, *template*, *abstract=False*, *is\_child=False*, *strict=True*, *offspring=None*)

Configuration for an umongo.embedded\_document.EmbeddedDocument.

Should be passed as a Meta class to the EmbeddedDocument

```
@instance.register
class MyEmbeddedDoc(EmbeddedDocument):
    class Meta:
        abstract = True
assert MyEmbeddedDoc.opts.abstract == True
```
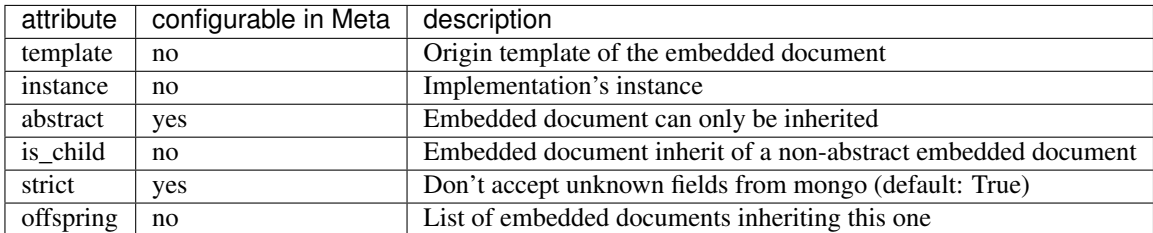

<span id="page-23-1"></span>**class** umongo.embedded\_document.**EmbeddedDocumentImplementation**(*\*\*kwargs*) Represent an embedded document once it has been implemented inside a umongo.instance. BaseInstance.

```
classmethod build_from_mongo(data, use_cls=True)
```
Create an embedded document instance from MongoDB data

### Parameters

- **data** data as retrieved from MongoDB
- **use\_cls** if the data contains a \_cls field, use it determine the EmbeddedDocument class to instanciate

<span id="page-24-5"></span>**clear\_modified**()

Reset the list of document's modified items.

**dump**()

Dump the embedded document.

```
update(data)
```
Update the embedded document with the given data.

### **1.3.4 MixinDocument**

#### <span id="page-24-0"></span>umongo.**MixinDocument**

Shortcut to MixinDocumentTemplate

alias of [umongo.mixin.MixinDocumentTemplate](#page-24-3)

<span id="page-24-3"></span>**class** umongo.mixin.**MixinDocumentTemplate**(*\*args*, *\*\*kwargs*)

Base class to define a umongo mixin document.

Note: Once defined, this class must be registered inside a umongo.instance.BaseInstance to obtain it corresponding [umongo.mixin.MixinDocumentImplementation](#page-24-4).

**class** umongo.mixin.**MixinDocumentOpts**(*instance*, *template*)

Configuration for an umongo.mixin.MixinDocument.

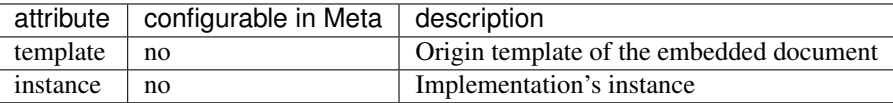

<span id="page-24-4"></span>**class** umongo.mixin.**MixinDocumentImplementation** Represent a mixin document once it has been implemented inside a umongo.instance.BaseInstance.

# **1.3.5 Abstracts**

<span id="page-24-1"></span>**class** umongo.abstract.**BaseSchema**(*\*args*, *\*\*kwargs*) All schema used in umongo should inherit from this base schema

**MA\_BASE\_SCHEMA\_CLS**

alias of BaseMarshmallowSchema

**as\_marshmallow\_schema**()

Return a pure-marshmallow version of this schema class

```
map_to_field(func)
```
Apply a function to every field in the schema

**>>> def** func(mongo\_path, path, field): **... pass**

<span id="page-24-2"></span>**class** umongo.abstract.**BaseField**(*\*args*, *io\_validate=None*, *unique=False*, *instance=None*,

*\*\*kwargs*) All fields used in umongo should inherit from this base field.

<span id="page-25-4"></span>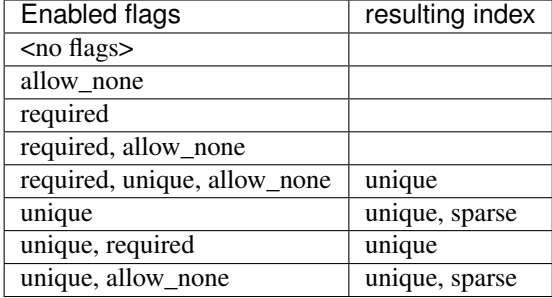

Note: Even with allow\_none flag, the unique flag will refuse duplicated *null* value. Consider unsetting the field with *del* instead.

```
MARSHMALLOW_ARGS_PREFIX = 'marshmallow_'
```
**as\_marshmallow\_field**() Return a pure-marshmallow version of this field

```
default_error_messages = {'unique': 'Field value must be unique.', 'unique_compound':
```

```
deserialize_from_mongo(value)
```

```
serialize_to_mongo(obj)
```

```
class umongo.abstract.BaseValidator(*args, **kwargs)
     All validators in umongo should inherit from this base validator.
```
### **class** umongo.abstract.**BaseDataObject**

All data objects in umongo should inherit from this base data object.

```
classmethod build_from_mongo(data)
```
**clear\_modified**()

**dump**()

**from\_mongo**(*data*)

```
is_modified()
```
**to\_mongo**(*update=False*)

# <span id="page-25-0"></span>**1.3.6 Fields**

umongo fields

```
class umongo.fields.StringField(*args, io_validate=None, unique=False, instance=None,
                                     **kwargs)
class umongo.fields.UUIDField(*args, io_validate=None, unique=False, instance=None,
                                   **kwargs)
class umongo.fields.NumberField(*args, io_validate=None, unique=False, instance=None,
                                     **kwargs)
class umongo.fields.IntegerField(*args, io_validate=None, unique=False, instance=None,
                                       **kwargs)
class umongo.fields.DecimalField(*args, io_validate=None, unique=False, instance=None,
                                       **kwargs)
```
- <span id="page-26-4"></span><span id="page-26-1"></span>**class** umongo.fields.**BooleanField**(*\*args*, *io\_validate=None*, *unique=False*, *instance=None*, *\*\*kwargs*)
- **class** umongo.fields.**FloatField**(*\*args*, *io\_validate=None*, *unique=False*, *instance=None*, *\*\*kwargs*)
- **class** umongo.fields.**DateTimeField**(*\*args*, *io\_validate=None*, *unique=False*, *instance=None*, *\*\*kwargs*)
- **class** umongo.fields.**NaiveDateTimeField**(*\*args*, *io\_validate=None*, *unique=False*, *instance=None*, *\*\*kwargs*)
- **class** umongo.fields.**AwareDateTimeField**(*\*args*, *io\_validate=None*, *unique=False*, *instance=None*, *\*\*kwargs*)
- **class** umongo.fields.**DateField**(*\*args*, *io\_validate=None*, *unique=False*, *instance=None*, *\*\*kwargs*)

This field converts a date to a datetime to store it as a BSON Date

<span id="page-26-0"></span>**class** umongo.fields.**UrlField**(*\*args*, *io\_validate=None*, *unique=False*, *instance=None*, *\*\*kwargs*)

umongo.fields.**URLField** alias of [umongo.fields.UrlField](#page-26-0)

**class** umongo.fields.**EmailField**(*\*args*, *io\_validate=None*, *unique=False*, *instance=None*, *\*\*kwargs*)

umongo.fields.**StrField** alias of [umongo.fields.StringField](#page-25-2)

- umongo.fields.**BoolField** alias of [umongo.fields.BooleanField](#page-26-1)
- umongo.fields.**IntField** alias of [umongo.fields.IntegerField](#page-25-3)
- **class** umongo.fields.**DictField**(*\*args*, *\*\*kwargs*)

**as\_marshmallow\_field**() Return a pure-marshmallow version of this field

**class** umongo.fields.**ListField**(*\*args*, *\*\*kwargs*)

- **as\_marshmallow\_field**() Return a pure-marshmallow version of this field
- **map\_to\_field**(*mongo\_path*, *path*, *func*) Apply a function to every field in the schema
- **class** umongo.fields.**ConstantField**(*\*args*, *io\_validate=None*, *unique=False*, *instance=None*, *\*\*kwargs*)
- **class** umongo.fields.**ObjectIdField**(*\*args*, *io\_validate=None*, *unique=False*, *instance=None*, *\*\*kwargs*)

<span id="page-26-2"></span>**class** umongo.fields.**ReferenceField**(*document*, *\*args*, *reference\_cls=<class 'umongo.data\_objects.Reference'>*, *\*\*kwargs*)

<span id="page-26-3"></span>**document\_cls**

Return the instance's umongo.embedded\_document.DocumentImplementation implementing the *document* attribute.

```
class umongo.fields.GenericReferenceField(*args, reference_cls=<class
                                             'umongo.data_objects.Reference'>, **kwargs)
```
**class** umongo.fields.**EmbeddedField**(*embedded\_document*, *\*args*, *\*\*kwargs*)

```
as_marshmallow_field()
```
Return a pure-marshmallow version of this field

### **embedded\_document\_cls**

Return the instance's [umongo.embedded\\_document.EmbeddedDocumentImplementation](#page-23-1) implementing the *embedded\_document* attribute.

**map\_to\_field**(*mongo\_path*, *path*, *func*) Apply a function to every field in the schema

**nested**

# <span id="page-27-0"></span>**1.3.7 Data objects**

**class** umongo.data\_objects.**List**(*inner\_field*, *\*args*, *\*\*kwargs*)

**append**(*obj*) Append object to the end of the list.

**clear**(*\*args*, *\*\*kwargs*) Remove all items from list.

#### **clear\_modified**()

```
extend(iterable)
     Extend list by appending elements from the iterable.
```
### **inner\_field**

**insert**(*i*, *obj*) Insert object before index.

#### **is\_modified**()

**pop**(*\*args*, *\*\*kwargs*) Remove and return item at index (default last).

Raises IndexError if list is empty or index is out of range.

```
remove(*args, **kwargs)
     Remove first occurrence of value.
```
Raises ValueError if the value is not present.

```
reverse(*args, **kwargs)
    Reverse IN PLACE.
```
**set\_modified**()

**sort**(*\*args*, *\*\*kwargs*) Stable sort *IN PLACE*.

**class** umongo.data\_objects.**Dict**(*key\_field*, *value\_field*, *\*args*, *\*\*kwargs*)

```
clear_modified()
```
### <span id="page-28-2"></span>**is\_modified**()

### **key\_field**

**pop**  $(k|, d|) \rightarrow v$ , remove specified key and return the corresponding value. If key is not found, d is returned if given, otherwise KeyError is raised

**popitem** ()  $\rightarrow$  (k, v), remove and return some (key, value) pair as a 2-tuple; but raise KeyError if D is empty.

### **set\_modified**()

### **setdefault**(*key*, *obj=None*)

Insert key with a value of default if key is not in the dictionary.

Return the value for key if key is in the dictionary, else default.

**update** ( $[E]$ , \*\* $F$ )  $\rightarrow$  None. Update D from dict/iterable E and F.

If E is present and has a .keys() method, then does: for k in E:  $D[k] = E[k]$  If E is present and lacks a .keys() method, then does: for k, v in E:  $D[k] = v$  In either case, this is followed by: for k in F:  $D[k] = F[k]$ 

### **value\_field**

<span id="page-28-0"></span>**class** umongo.data\_objects.**Reference**(*document\_cls*, *pk*)

# **error\_messages = {'not\_found': 'Reference not found for document {document}.'} exists**

Check if the reference document exists in the database.

**fetch**(*no\_data=False*, *force\_reload=False*, *projection=None*) Retrieve from the database the referenced document

### **Parameters**

- **no\_data** if True, the caller is only interested in whether the document is present in database. This means the implementation may not retrieve document's data to save bandwidth.
- **force\_reload** if True, ignore any cached data and reload referenced document from database.
- **projection** if supplied, this is a dictionary or list describing a projection which limits the data returned from database.

### <span id="page-28-1"></span>**1.3.8 Marshmallow integration**

Pure marshmallow fields used in umongo

<span id="page-29-0"></span>**class** umongo.marshmallow\_bonus.**ObjectId**(*\*, load\_default: typing.Any = <marshmallow.missing>, missing: typing.Any = <marshmallow.missing>, dump\_default: typing.Any = <marshmallow.missing>, default: typing.Any = <marshmallow.missing>, data\_key: str | None = None, attribute: str | None = None, validate: None | (typing.Callable[[typing.Any], typing.Any] | typing.Iterable[typing.Callable[[typing.Any], typing.Any]]) = None, required: bool = False, allow\_none: bool | None = None, load\_only: bool = False, dump\_only: bool = False, error\_messages: dict[str, str] | None = None, metadata: typing.Mapping[str, typing.Any] | None = None, \*\*additional\_metadata*)

Marshmallow field for [bson.objectid.ObjectId](https://pymongo.readthedocs.io/en/latest/api/bson/objectid.html#bson.objectid.ObjectId)

**class** umongo.marshmallow\_bonus.**Reference**(*\*, load\_default: typing.Any = <marshmallow.missing>, missing: typing.Any = <marshmallow.missing>, dump\_default: typing.Any = <marshmallow.missing>, default: typing.Any = <marshmallow.missing>, data\_key: str | None = None, attribute: str | None = None, validate: None | (typing.Callable[[typing.Any], typing.Any] | typing.Iterable[typing.Callable[[typing.Any], typing.Any]]) = None, required: bool = False, allow\_none: bool | None = None, load\_only: bool = False, dump\_only: bool = False, error\_messages: dict[str, str] | None = None, metadata: typing.Mapping[str, typing.Any] | None = None, \*\*additional\_metadata*) Marshmallow field for [umongo.fields.ReferenceField](#page-26-2)

**class** umongo.marshmallow\_bonus.**GenericReference**(*\*, load\_default: typing.Any = <marshmallow.missing>, missing: typing.Any = <marshmallow.missing>, dump\_default: typing.Any = <marshmallow.missing>, default: typing.Any = <marshmallow.missing>, data\_key: str | None = None, attribute: str | None = None, validate: None | (typing.Callable[[typing.Any], typing.Any] | typing.Iterable[typing.Callable[[typing.Any], typing.Any]]) = None, required: bool = False, allow\_none: bool | None = None, load\_only: bool = False, dump\_only: bool = False, error\_messages: dict[str, str] | None = None, metadata: typing.Mapping[str, typing.Any] | None = None, \*\*additional\_metadata*) Marshmallow field for [umongo.fields.GenericReferenceField](#page-26-3)

# <span id="page-30-2"></span><span id="page-30-1"></span>**1.3.9 Exceptions**

umongo exceptions

```
exception umongo.exceptions.AbstractDocumentError
    Raised when instantiating an abstract document
exception umongo.exceptions.AlreadyCreatedError
    Modifying id of an already created document
exception umongo.exceptions.AlreadyRegisteredDocumentError
    Document already registerd
exception umongo.exceptions.DeleteError
    Error while deleting document
exception umongo.exceptions.DocumentDefinitionError
    Error in document definition
exception umongo.exceptions.NoCompatibleInstanceError
    Can't find instance compatible with database
exception umongo.exceptions.NoDBDefinedError
    No database defined
exception umongo.exceptions.NoneReferenceError
    Retrieving a None reference
exception umongo.exceptions.NotCreatedError
    Document does not exist in database
exception umongo.exceptions.NotRegisteredDocumentError
```

```
Document not registered
exception umongo.exceptions.UMongoError
```
Base umongo error

```
exception umongo.exceptions.UnknownFieldInDBError
    Data from database contains unknown field
```
**exception** umongo.exceptions.**UpdateError** Error while updating document

# <span id="page-30-0"></span>**1.4 Contributing**

Contributions are welcome, and they are greatly appreciated! Every little bit helps, and credit will always be given. You can contribute in many ways:

# **1.4.1 Types of Contributions**

### **Report Bugs**

Report bugs at [https://github.com/Scille/umongo/issues.](https://github.com/Scille/umongo/issues)

If you are reporting a bug, please include:

- Your operating system name and version.
- Any details about your local setup that might be helpful in troubleshooting.

• Detailed steps to reproduce the bug.

### **Fix Bugs**

Look through the GitHub issues for bugs. Anything tagged with "bug" is open to whoever wants to implement it.

### **Implement Features**

Look through the GitHub issues for features. Anything tagged with "feature" is open to whoever wants to implement it.

### **Write Documentation**

uMongo could always use more documentation, whether as part of the official uMongo docs, in docstrings, or even on the web in blog posts, articles, and such.

### **Submit Feedback**

The best way to send feedback is to file an issue at [https://github.com/touilleMan/umongo/issues.](https://github.com/touilleMan/umongo/issues)

If you are proposing a feature:

- Explain in detail how it would work.
- Keep the scope as narrow as possible, to make it easier to implement.
- Remember that this is a volunteer-driven project, and that contributions are welcome :)

# **1.4.2 Get Started!**

Ready to contribute? Here's how to set up *umongo* for local development.

- 1. Fork the *umongo* repo on GitHub.
- 2. Clone your fork locally:

\$ git clone git@github.com:your\_name\_here/umongo.git

3. Install your local copy into a virtualenv. Assuming you have virtualenvwrapper installed, this is how you set up your fork for local development:

```
$ mkvirtualenv umongo
$ cd umongo/
$ python setup.py develop
```
4. Create a branch for local development:

```
$ git checkout -b name-of-your-bugfix-or-feature
```
Now you can make your changes locally.

5. When you're done making changes, check that your changes pass flake8 and the tests, including testing other Python versions with tox:

```
$ flake8 umongo
$ py.test tests
$ tox
```
To get flake8, pytest and tox, just pip install them into your virtualenv.

Note: You need pytest >= 2.8

6. Commit your changes and push your branch to GitHub:

```
$ git add .
$ git commit -m "Your detailed description of your changes."
$ git push origin name-of-your-bugfix-or-feature
```
7. Submit a pull request through the GitHub website.

# **1.4.3 I18n**

There are additional steps to make changes involving translated strings.

1. Extract translatable strings from the code into messages.pot:

\$ make extract\_messages

2. Update flask example translation files:

```
$ make update_flask_example_messages
```
- 3. Update/fix translations
- 4. Compile new binary translation files:

```
$ make compile_flask_example_messages
```
# **1.4.4 Pull Request Guidelines**

Before you submit a pull request, check that it meets these guidelines:

- 1. The pull request should include tests.
- 2. If the pull request adds functionality, the docs should be updated. Put your new functionality into a function with a docstring, and add the feature to the list in README.rst.
- 3. The pull request should work for Python 3.7 and 3.8. Check [https://travis-ci.org/touilleMan/umongo/pull\\_](https://travis-ci.org/touilleMan/umongo/pull_requests) [requests](https://travis-ci.org/touilleMan/umongo/pull_requests) and make sure that the tests pass for all supported Python versions.

# <span id="page-32-0"></span>**1.5 Credits**

### **1.5.1 Original Author**

• Emmanuel Leblond [@touilleMan](https://github.com/touilleMan)

# **1.5.2 Development Lead**

• Jérôme Lafréchoux [@lafrech](https://github.com/lafrech)

# **1.5.3 Contributors**

- Walter Scheper [@wfscheper](https://github.com/wfscheper)
- Imbolc [@imbolc](https://github.com/imbolc)
- [@patlach42](https://github.com/patlach42)
- Serj Shevchenko [@serjshevchenko](https://github.com/serjshevchenko)
- Élysson MR [@elyssonmr](https://github.com/elyssonmr)
- Mandar Upadhye [@mandarup](https://github.com/mandarup)
- Pavel Kulyov [@pkulev](https://github.com/pkulev)
- Felix Sonntag [@fsonntag](https://github.com/fsonntag)
- Attila Kóbor [@atti92](https://github.com/atti92)
- Denis Moskalets [@denya](https://github.com/denya)
- Phil Chiu [@whophil](https://github.com/whophil)

# <span id="page-33-0"></span>**1.6 History**

# **1.6.1 3.1.0 (2021-12-23)**

Features:

• Add fields list to Document and EmbeddedDocument. \_\_dir\_() (see #367).

Bug fixes:

• Test database by comparing to None, not casting to bool to prevent an exception raised by pymongo >= 4 (see #366).

# **1.6.2 3.0.1 (2021-10-16)**

Bug fixes:

• Fix ListField.insert: trigger set\_modified, deserialize using inner field (see #364).

# **1.6.3 3.0.0 (2021-01-11)**

Features:

- Fix internationalization of generated marshmallow fields for container fields (DictField, ListField, NestedField) (see #329).
- Don't pass field metadata as kwargs (deprecated in marshmallow 3.10.0) but as metadata argument (see #328).

Bug fixes:

- Fix IO validation of *None* for references, lists and embedded documents (see #330).
- Add *\_dict\_io\_validate* to propagate IO validation through *DictField* (see #335).

Other changes:

• *Backwards-incompatible*: Require marshmallow>=3.10.0 (see #328).

# **1.6.4 3.0.0b14 (2020-12-08)**

Features:

- Provide Instance subclasses for each framework to help users migrating a database from umongo 2 to umongo 3 (see #319).
- *Backwards-incompatible*: Postpone embedded document resolution in EmbeddedField to allow passing an embedded document as string before its registration. Unknown embedded document errors in EmbeddedField are now detected at runtime, not registration time. Also, indexes are now collected on first use rather than upon registration and should be accesses through Document.indexes cached property rather than Document.opts.indexes. (see #322)
- *Backwards-incompatible*: Make BaseSchema ordered. This fixes querying on embedded documents. Make BaseMarshmallowSchema ordered as well. (see #323)
- *Backwards-incompatible*: Make RemoveMissingSchema opt-out. By default, generated pure marshmallow schemas now skip missing values from Document instances rather that returning None. This can be changed by setting MA\_BASE\_SCHEMA\_CLS. (see #325)

# **1.6.5 3.0.0b13 (2020-11-23)**

Bug fixes:

• Fix a bug introduced in 3.0.0b12 preventing instance initialization with DB as parameter as in instance = PyMongoInstance(db). (see #318)

# **1.6.6 3.0.0b12 (2020-11-16)**

Features:

- *Backwards-incompatible*: Rework Instance: merge BaseInstance, Instance and LazyLoaderInstance into a single abstract Instance class. Remove templates argument from Instance. Rename Instance.init to Instance.set\_db. Don't republish concrete framework instances in umongo top module. (see #314)
- Add session context manager to PyMongoInstance and MotorAsyncIOInstance. This allows to use session related features (causally consistent reads, transactions) from umongo. (see #315)

# **1.6.7 3.0.0b11 (2020-11-06)**

Features:

- *Backwards-incompatible*: Allow setting arbitrary attributes on Document and EmbeddedDocument instances. This change is part of a refactor meant to simplify set / get / delete operations on document objets and (marginally) improve performance. (see #272)
- Use structured information provided with DuplicateKeyError rather than parse the error message string (see #309).

• Add replace argument to commit method to force writing the whole document rather than updating (see #310).

Other changes:

- Support Python 3.9 (see #311).
- *Backwards-incompatible*: Drop motor<2.0.0 support (see #312).
- *Backwards-incompatible*: Drop MongoDB<4.2 support (see #313).

# **1.6.8 3.0.0b10 (2020-10-12)**

Features:

• Allow passing Document and EmbeddedDocument in queries. (see #303)

# **1.6.9 3.0.0b9 (2020-10-05)**

Features:

- Add support for motor 2.2 (see #294). (Picked from 2.3.0.)
- *Backwards-incompatible*: Add ExposeMissing context manager to return missing rather than None when dumping. Replace FromUmongoSchema with RemoveMissingSchema. This schema removes missing fields when dumping by using ExposeMissing internally. Make this feature opt-in by requiring the user to specify RemoveMissingSchema as MA\_BASE\_SCHEMA\_CLS. (see #261)
- *Backwards-incompatible*: Remove mongo\_world parameter from Schema.as\_marshmallow\_schema. Schemas generated by this method are meant to (de)serialize umongo objects, not dict straight from database. (see #299)
- *Backwards-incompatible*: Remove umongo.Schema. Schemas should inherit from umongo.abstract. BaseSchema. Expose RemoveMissingSchema as umongo.RemoveMissingSchema. (see #301)

Other changes:

• *Backwards-incompatible*: Drop Python 3.6 support (see #298).

# **1.6.10 3.0.0b8 (2020-07-22)**

Features:

- Let Document inherit from EmbeddedDocument (see #266).
- Add MixinDocument allowing Document and EmbeddedDocument to inherit fields and pre/post methods from mixin objects (see #278).
- *Backwards-incompatible*: Remove as attribute argument of BaseInstance.register method. Documents can not be accessed by name as instance attributes anymore. (see #290)

Bug fixes:

• Fix passing None to a field with \_required\_validate method (see #289).

# **1.6.11 3.0.0b7 (2020-05-08)**

Features:

- *Backwards-incompatible*: Revert broken feature introduced in 3.0.0b6 allowing to get fields from mixin classes (see #273).
- *Backwards-incompatible*: Remove allow\_inheritance option. Any Document or EmbeddedDocument may be subclassed (see #270).
- *Backwards-incompatible*: Field raises DocumentDefinitionError rather than RuntimeError when passed missing kwarg and Document.commit raises NotCreatedError when passed conditions for a document that is not in database (see #275).

# **1.6.12 3.0.0b6 (2020-05-04)**

Features:

- *Backwards-incompatible*: abstract in EmbeddedDocument behaves consistently with Document. The \_cls / cls field is only added on concrete embedded documents subclassing concrete embedded documents. And EmbeddedField only accepts concrete embedded documents. (see #86)
- Document and EmbeddedDocument may inherits from mixin classes. The mixin class should appear first (leftmost) in the bases: class MyDocument(MyMixin, Document). (see #188)

Other changes:

• *Backwards-incompatible*: marshmallow imports throughout the code are done as import marshmallow as ma. For convenience, missing and ValidationError can still be imported as umongo.missing and umongo.ValidationError.

# **1.6.13 3.0.0b5 (2020-04-30)**

Features:

- *Backwards-incompatible*: Add MA\_BASE\_SCHEMA\_CLS class attribute to Document and EmbeddedDocument to specify a base class to use in as\_marshmallow\_schema. Drop the check\_unknown\_fields, params and meta attributes of as\_marshmallow\_schema. Make mongo\_world kwarg-only. The same effect can be achieved using base schema classes. This incidentally fixes broken as\_marshmallow\_schema cache feature. (see #263)
- *Backwards-incompatible*: Add TxMongoDocument.find\_with\_cursor and drop support for upstream deprecated find (cursor=True). (see #259).

Other changes:

• *Backwards-incompatible*: Require txmongo>=19.2.0 (see #259).

# **1.6.14 3.0.0b4 (2020-04-27)**

Features:

- *Backwards-incompatible*: Remove partial load feature (see #256).
- *Backwards-incompatible*: Add Document.pk\_field and remove BaseDataProxy. \*\_by\_mongo\_name methods (see #257).
- *Backwards-incompatible*: Raise AlreadyCreatedError when modifying pk of created document (see #258).

# **1.6.15 3.0.0b3 (2020-04-26)**

Features:

• *Backwards-incompatible*: Replace ReferenceError with NoneReferenceError. Review the list of exceptions importable from root umongo module. (see #251)

Bug fixes:

• Don't modify data when calling set\_by\_mongo\_name on a field that was not loaded in a partial load. (see #253)

Other changes:

• *Backwards-incompatible*: Drop Python 3.5 support (see #248).

### **1.6.16 3.0.0b2 (2020-04-18)**

Features:

• Use fields for keys/values in DictField (see #245).

Bug fixes:

• Fix BaseField.\_repr\_ (see #247).

# **1.6.17 3.0.0b1 (2020-03-29)**

Features:

- Support marshmallow 3 (see #154).
- All field parameters beginning with "marshmallow\_" are passed to the marshmallow schema, rather than only a given list of known parameters. (see #228)

Other changes:

- *Backwards-incompatible*: Drop support for marshmallow 2. See marshmallow upgrading guide for a comprehensive list of changes. (see #154)
- *Backwards-incompatible*: StrictDateTimeField is removed as marshmallow now provides NaiveDateTimeField and AwareDateTimeField. (see #154)
- *Backwards-incompatible*: default shall now be provided in deserialized form. (see #154)

# **1.6.18 2.3.0 (2020-09-06)**

Features:

• Add support for motor 2.2 (see #294).

# **1.6.19 2.2.0 (2019-12-18)**

Bug fixes:

• Fix find/find\_one: pass filter as first positional argument (see #215).

Other changes:

• Support Python 3.8 (see #210).

# **1.6.20 2.1.1 (2019-10-04)**

Bug fixes:

• Fix ObjectId bonus field: catch TypeError when deserializing (see #207).

# **1.6.21 2.1.0 (2019-06-19)**

Features:

• Add support for motor 2.+ by adding a count\_documents class method to the MotorAsyncIODocument class. count\_documents attempts to transparently use the correct motor call signature depending on which version of the driver is installed. Note that the behavior of the cursor object returned by MotorAsyncIODocument.find strictly adheres to the interface provided by the underlying driver.

# **1.6.22 2.0.5 (2019-06-13)**

Bug fixes:

• Ensure Reference and GenericReference fields round-trip (see #200).

# **1.6.23 2.0.4 (2019-05-28)**

Bug fixes:

- Include modified BaseDataObject in BaseDataProxy.get modified fields and BaseDataProxy.get\_modified\_fields\_by\_mongo\_name (see #195).
- Always return a boolean in List.is\_modified (see #195).
- List: call set\_modified when deleting an element using the del builtin (see #195).

# **1.6.24 2.0.3 (2019-04-10)**

Bug fixes:

• Fix millisecond overflow when milliseconds round to 1s in StrictDateTimeField (see #189).

# **1.6.25 2.0.2 (2019-04-10)**

Bug fixes:

• Fix millisecond overflow when milliseconds round to 1s in DateTimeField and LocalDateTimeField (see #189).

# **1.6.26 2.0.1 (2019-03-25)**

Bug fixes:

• Fix deserialization of EmbeddedDocument containing fields overriding \_deserialize\_from\_mongo (see #186).

# **1.6.27 2.0.0 (2019-03-18)**

Features:

- *Backwards-incompatible*: missing attribute is no longer used in umongo fields, only default is used. marshmallow\_missing and marshmallow\_default attribute can be used to overwrite the value to use in the pure marshmallow field returned by as\_marshmallow\_field method (see #36 and #107).
- *Backwards-incompatible*: as\_marshmallow\_field does not pass load\_from, dump\_to and attribute to the pure marshmallow field anymore. It only passes validate, required, allow\_none, dump\_only, load\_only and error\_messages, as well as default and missing values inferred from umongo's default. Parameters prefixed with marshmallow\_ in the umongo field are passed to the pure marshmallow field and override their non-prefixed counterpart. (see #170)
- *Backwards-incompatible*: DictField and ListField don't default to empty Dict/List. To keep old behaviour, pass dict/list as default. (see #105)
- *Backwards-incompatible*: Serialize empty Dict/List as empty rather than missing (see #105).
- Round datetimes to millisecond precision in DateTimeField, LocalDateTimeField and StrictDateTimeField to keep consistency between object and database representation (see #172 and #175).
- Add DateField (see #178).

### Bug fixes:

- Fix passing a default value to a DictField/ListField as a raw Python dict/list (see #78).
- The default parameter of a Field is deserialized and validated (see #174).

### Other changes:

- Support Python 3.7 (see #181).
- *Backwards-incompatible*: Drop Python 3.4 support (see #176) and only use async/await coroutine style in asyncio framework (see #179).

# **1.6.28 1.2.0 (2019-02-08)**

- Add Schema cache to as\_marshmallow\_schema (see #165).
- Add DecimalField. This field only works on MongoDB 3.4+. (see #162)

# **1.6.29 1.1.0 (2019-01-14)**

- Fix bug when filtering by id in a Document subclass find query (see #145).
- Fix \_getattr\_ to allow copying and deepcopying Document and EmbeddedDocument (see #157).
- Add Document.clone() method (see #158).

# **1.6.30 1.0.0 (2018-11-29)**

- Raise UnknownFieldInDBError when an unknown field is found in database and not using BaseNonStrictDataProxy (see #121)
- Fix (non fatal) crash in garbage collector when using WrappedCursor with mongomock
- Depend on pymongo 3.7+ (see #149)
- Pass as marshmallow schema params to nested schemas. Since this change, every field's as\_marshmallow\_schema method should expect unknown \*\*kwargs (see #101).
- Pass params to container field in ListField.as\_marshmallow\_schema (see #150)
- Add meta kwarg to as\_marshmallow\_schema to pass a dict of attributes for the schema's Meta class (see #151)

# **1.6.31 0.15.0 (2017-08-15)**

- Add *strict* option to (Embedded)DocumentOpts to allow loading of document with unknown fields from mongo (see #115)
- Fix fields serialization/deserialization when allow none is True (see #69)
- Fix ReferenceFild assignment from another ReferenceField (see #110)
- Fix deletion of field proxied by a property (see #109)
- Fix StrictDateTime bonus field: \_deserialize does not accept datetime.datetime instances (see #106)
- Add force reload param to Reference.fetch (see #96)

### **1.6.32 0.14.0 (2017-03-03)**

- Fix bug in mashmallow tag handling (see #90)
- Fix allow none in DataProxy.set (see #89)
- Support motor 1.1 (see #87)

### **1.6.33 0.13.0 (2017-01-02)**

- Fix deserialization error with nested EmbeddedDocuments (see #84, #67)
- Add abstract and allow\_inheritance options to EmbeddedDocument
- Remove buggy as\_marshmallow\_schema's parameter missing\_accessor (see #73, #74)

# **1.6.34 0.12.0 (2016-11-11)**

- Replace Document.opts.children by offspring and fix grand child inheritance issue (see #66)
- Fix dependency since release of motor 1.0 with breaking API

# **1.6.35 0.11.0 (2016-11-02)**

- data\_objects Dict and List inherit builtins dict and list
- Document&EmbeddedDocument store fields passed during initialization as modified (see #50)
- Required field inside embedded document are handled correctly (see #61)
- Document support marshmallow's pre/post processors

### **1.6.36 0.10.0 (2016-09-29)**

- Add pre/post update/insert/delete hooks (see #22)
- Provide Umongo to Marshmallow schema/field conversion with schema.as\_marshmallow\_schema() and field.as\_marshmallow\_field() (see #34)
- List and Dict inherit from collections's UserList and UserDict instead of builtins types (needed due to metaprogramming conflict otherwise)
- DeleteError and UpdateError returns the driver result object instead of the raw error dict (except for motor which only has raw error dict)

# **1.6.37 0.9.0 (2016-06-11)**

- Queries can now be expressed with the document's fields name instead of the name in database
- EmbeddedDocument also need to be registered by and instance before use

# **1.6.38 0.8.1 (2016-05-19)**

• Replace Document.created by is\_created (see #14)

# **1.6.39 0.8.0 (2016-05-18)**

- Heavy rewrite of the project, lost of API breakage
- Documents are now first defined as templates then implemented inside an Instance
- DALs has been replaced by frameworks implementations of Builder
- Fix \_\_getitem\_\_ for Pymongo.Cursor wrapper
- Add conditions argument to Document.commit
- Add count method to txmongo

# **1.6.40 0.7.8 (2016-4-28)**

• Fix setup.py style preventing release of version 0.7.7

# **1.6.41 0.7.7 (2016-4-28)**

- Fix await error with Reference.fetch
- Pymongo is now only installed with extra flavours of umongo

# **1.6.42 0.7.6 (2016-4-28)**

• Use extras\_require to install driver along with umongo

# **1.6.43 0.7.5 (2016-4-23)**

• Fixing await (Python > = 3.5) support for motor-asyncio

# **1.6.44 0.7.4 (2016-4-21)**

• Fix missing package in setup.py

# **1.6.45 0.7.3 (2016-4-21)**

• Fix setup.py style preventing from release

# **1.6.46 0.7.2 (2016-4-21)**

• Fix crash when generating indexes on EmbeddedDocument

# **1.6.47 0.7.1 (2016-4-21)**

- Fix setup.py not to install tests package
- Pass status to Beta

# **1.6.48 0.7.0 (2016-4-21)**

- Add i18n support
- Add MongoMock support
- Documentation has been a lot extended

# **1.6.49 0.6.1 (2016-4-13)**

• Add <dal>\_lazy\_loader to configure Document's lazy\_collection

# **1.6.50 0.6.0 (2016-4-12)**

• Heavy improvements everywhere !

# **1.6.51 0.1.0 (2016-1-22)**

• First release on PyPI.

# CHAPTER 2

Indices and tables

- <span id="page-44-0"></span>• genindex
- modindex
- search

# CHAPTER 3

Misc

<span id="page-46-0"></span>This package was created with [Cookiecutter](https://github.com/audreyr/cookiecutter) and the [audreyr/cookiecutter-pypackage](https://github.com/audreyr/cookiecutter-pypackage) project template.

# Python Module Index

# <span id="page-48-0"></span>u

umongo, [16](#page-19-0) umongo.data\_objects, [24](#page-27-0) umongo.exceptions, [27](#page-30-1) umongo.fields, [22](#page-25-0) umongo.marshmallow\_bonus, [25](#page-28-1)

# Index

# <span id="page-50-0"></span>A

```
AbstractDocumentError, 27
AlreadyCreatedError, 27
AlreadyRegisteredDocumentError, 27
append() (umongo.data_objects.List method), 24
as_marshmallow_field()
       (umongo.abstract.BaseField method), 22
as marshmallow field()
        (umongo.fields.DictField method), 23
as_marshmallow_field()
        (umongo.fields.EmbeddedField method),
        24
as_marshmallow_field()
        (umongo.fields.ListField method), 23
as marshmallow schema()
        (umongo.abstract.BaseSchema method),
        21AwareDateTimeField (class in umongo.fields), 23
```
# B

```
BaseDataObject (class in umongo.abstract), 22
BaseField (class in umongo.abstract), 21
BaseSchema (class in umongo.abstract), 21
BaseValidator (class in umongo.abstract), 22
BooleanField (class in umongo.fields), 23
BoolField (in module umongo.fields), 23
build_from_mongo()
        (umongo.abstract.BaseDataObject class
        method), 22
build_from_mongo()
        (umongo.document.DocumentImplementation
        class method), 18
build_from_mongo()
        class method), 20
C
clear() (umongo.data_objects.List method), 24
```
### clear\_modified() (*umongo.abstract.BaseDataObject method*), [22](#page-25-4) clear\_modified() (*umongo.data\_objects.Dict method*), [24](#page-27-1) clear\_modified() (*umongo.data\_objects.List method*), [24](#page-27-1) clear\_modified() (*umongo.document.DocumentImplementation method*), [18](#page-21-1) clear\_modified()(*umongo.embedded\_document.EmbeddedDocumen method*), [20](#page-23-3) clone() (*umongo.document.DocumentImplementation method*), [18](#page-21-1) collection (*umongo.document.DocumentImplementation attribute*), [18](#page-21-1) ConstantField (*class in umongo.fields*), [23](#page-26-4)

# D

```
(umongo.embedded_document.EmbeddedDocumentImplementation
DocumentImplementation (class in
                                          DateField (class in umongo.fields), 23
                                          DateTimeField (class in umongo.fields), 23
                                          dbref (umongo.document.DocumentImplementation at-
                                                   tribute), 18
                                          DecimalField (class in umongo.fields), 22
                                          default_error_messages
                                                   (umongo.abstract.BaseField attribute), 22
                                          DeleteError, 27
                                          deserialize_from_mongo()
                                                   (umongo.abstract.BaseField method), 22
                                          Dict (class in umongo.data_objects), 24
                                          DictField (class in umongo.fields), 23
                                          Document (in module umongo), 17
                                          document_cls (umongo.fields.ReferenceField at-
                                                   tribute), 23
                                          DocumentDefinitionError, 27
                                                   umongo.document), 18
                                          DocumentOpts (class in umongo.document), 17
                                          DocumentTemplate (class in umongo.document), 17
                                          dump() (umongo.abstract.BaseDataObject method), 22
                                          dump() (umongo.document.DocumentImplementation
                                                   method), 18
```
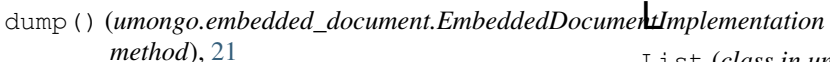

# E

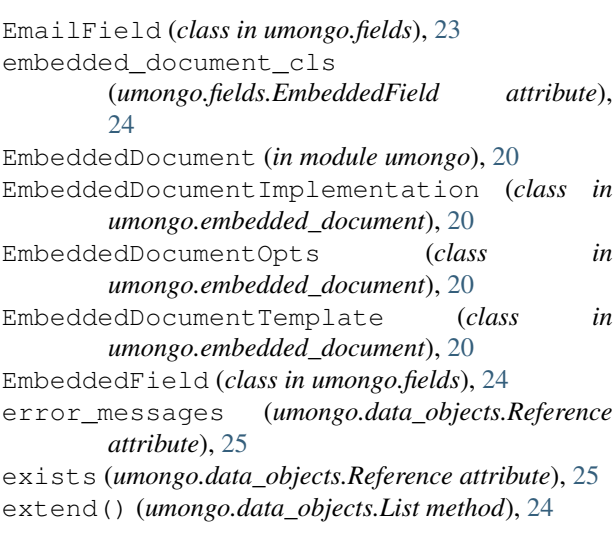

# F

fetch() (*umongo.data\_objects.Reference method*), [25](#page-28-2) FloatField (*class in umongo.fields*), [23](#page-26-4) from\_mongo() (*umongo.abstract.BaseDataObject method*), [22](#page-25-4) from\_mongo() (*umongo.document.DocumentImplementation* NoCompatibleInstanceError, [27](#page-30-2) *method*), [18](#page-21-1) G GenericReference (*class in umongo.marshmallow\_bonus*), [26](#page-29-0)

GenericReferenceField (*class in umongo.fields*),

# I

[23](#page-26-4)

inner\_field (*umongo.data\_objects.List attribute*), [24](#page-27-1) insert() (*umongo.data\_objects.List method*), [24](#page-27-1) Instance (*class in umongo.instance*), [16](#page-19-2) IntegerField (*class in umongo.fields*), [22](#page-25-4) IntField (*in module umongo.fields*), [23](#page-26-4) *attribute*), [18](#page-21-1) is\_modified() (*umongo.abstract.BaseDataObject method*), [22](#page-25-4) is\_modified() (*umongo.data\_objects.Dict method*), [24](#page-27-1) is\_modified() (*umongo.data\_objects.List method*), [24](#page-27-1) is\_modified() (*umongo.document.DocumentImplementation method*), [18](#page-21-1) K P

List (*class in umongo.data\_objects*), [24](#page-27-1) ListField (*class in umongo.fields*), [23](#page-26-4)

# M

MA\_BASE\_SCHEMA\_CLS (*umongo.abstract.BaseSchema attribute*), [21](#page-24-5) map\_to\_field() (*umongo.abstract.BaseSchema method*), [21](#page-24-5) map\_to\_field() (*umongo.fields.EmbeddedField method*), [24](#page-27-1) map\_to\_field() (*umongo.fields.ListField method*), [23](#page-26-4) MARSHMALLOW\_ARGS\_PREFIX (*umongo.abstract.BaseField attribute*), [22](#page-25-4) MixinDocument (*in module umongo*), [21](#page-24-5) MixinDocumentImplementation (*class in umongo.mixin*), [21](#page-24-5) MixinDocumentOpts (*class in umongo.mixin*), [21](#page-24-5) MixinDocumentTemplate (*class in umongo.mixin*), [21](#page-24-5)

# N

```
NaiveDateTimeField (class in umongo.fields), 23
nested (umongo.fields.EmbeddedField attribute), 24
NoDBDefinedError, 27
NoneReferenceError, 27
NotCreatedError, 27
NotRegisteredDocumentError, 27
NumberField (class in umongo.fields), 22
```
# O

ObjectId (*class in umongo.marshmallow\_bonus*), [25](#page-28-2) ObjectIdField (*class in umongo.fields*), [23](#page-26-4)

is\_created (*umongo.document.DocumentImplementation* pop() (*umongo.data\_objects.Dict method*), [25](#page-28-2) key\_field (*umongo.data\_objects.Dict attribute*), [25](#page-28-2) pk (*umongo.document.DocumentImplementation attribute*), [19](#page-22-0) pop() (*umongo.data\_objects.List method*), [24](#page-27-1) popitem() (*umongo.data\_objects.Dict method*), [25](#page-28-2) post\_delete() (*umongo.document.DocumentImplementation method*), [19](#page-22-0) post\_insert() (*umongo.document.DocumentImplementation method*), [19](#page-22-0) post\_update() (*umongo.document.DocumentImplementation method*), [19](#page-22-0) pre\_delete() (*umongo.document.DocumentImplementation method*), [19](#page-22-0) pre\_insert() (*umongo.document.DocumentImplementation method*), [19](#page-22-0)

pre\_update()(*umongo.document.DocumentImplementation*IDField(*class in umongo.fields*), [22](#page-25-4) *method*), [19](#page-22-0)

PyMongoInstance (*class in umongo.frameworks.pymongo*), [17](#page-20-2)

V

value\_field (*umongo.data\_objects.Dict attribute*), [25](#page-28-2)

# R

Reference (*class in umongo.data\_objects*), [25](#page-28-2) Reference (*class in umongo.marshmallow\_bonus*), [26](#page-29-0) ReferenceField (*class in umongo.fields*), [23](#page-26-4) register() (*umongo.instance.Instance method*), [16](#page-19-2) remove() (*umongo.data\_objects.List method*), [24](#page-27-1) retrieve\_document() (*umongo.instance.Instance method*), [17](#page-20-2) retrieve\_embedded\_document() (*umongo.instance.Instance method*), [17](#page-20-2) reverse() (*umongo.data\_objects.List method*), [24](#page-27-1)

# S

```
serialize_to_mongo()
        (umongo.abstract.BaseField method), 22
set_db() (umongo.instance.Instance method), 17
set_modified() (umongo.data_objects.Dict
        method), 25
set_modified() (umongo.data_objects.List
        method), 24
setdefault() (umongo.data_objects.Dict method),
        25
sort() (umongo.data_objects.List method), 24
StrField (in module umongo.fields), 23
StringField (class in umongo.fields), 22
```
# T

```
to_mongo() (umongo.abstract.BaseDataObject
        method), 22
to_mongo() (umongo.document.DocumentImplementation
       method), 19
```
# $\mathbf{U}$

```
umongo (module), 16
umongo.data_objects (module), 24
umongo.exceptions (module), 27
umongo.fields (module), 22
umongo.marshmallow_bonus (module), 25
UMongoError, 27
UnknownFieldInDBError, 27
update() (umongo.data_objects.Dict method), 25
update() (umongo.document.DocumentImplementation
        method), 20
update() (umongo.embedded_document.EmbeddedDocumentImplementation
        method), 21
UpdateError, 27
UrlField (class in umongo.fields), 23
URLField (in module umongo.fields), 23
```